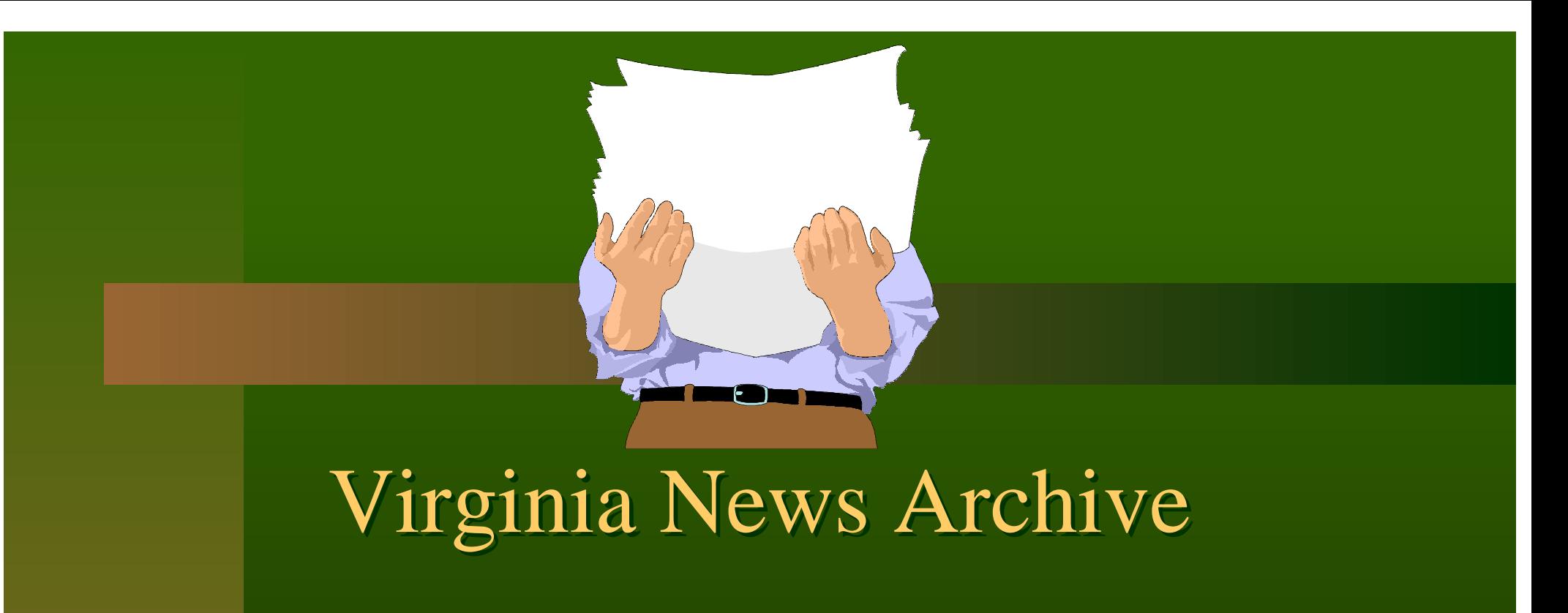

#### or

#### building a resource with almost no **staff**

### **FI SCP Servers and Data**

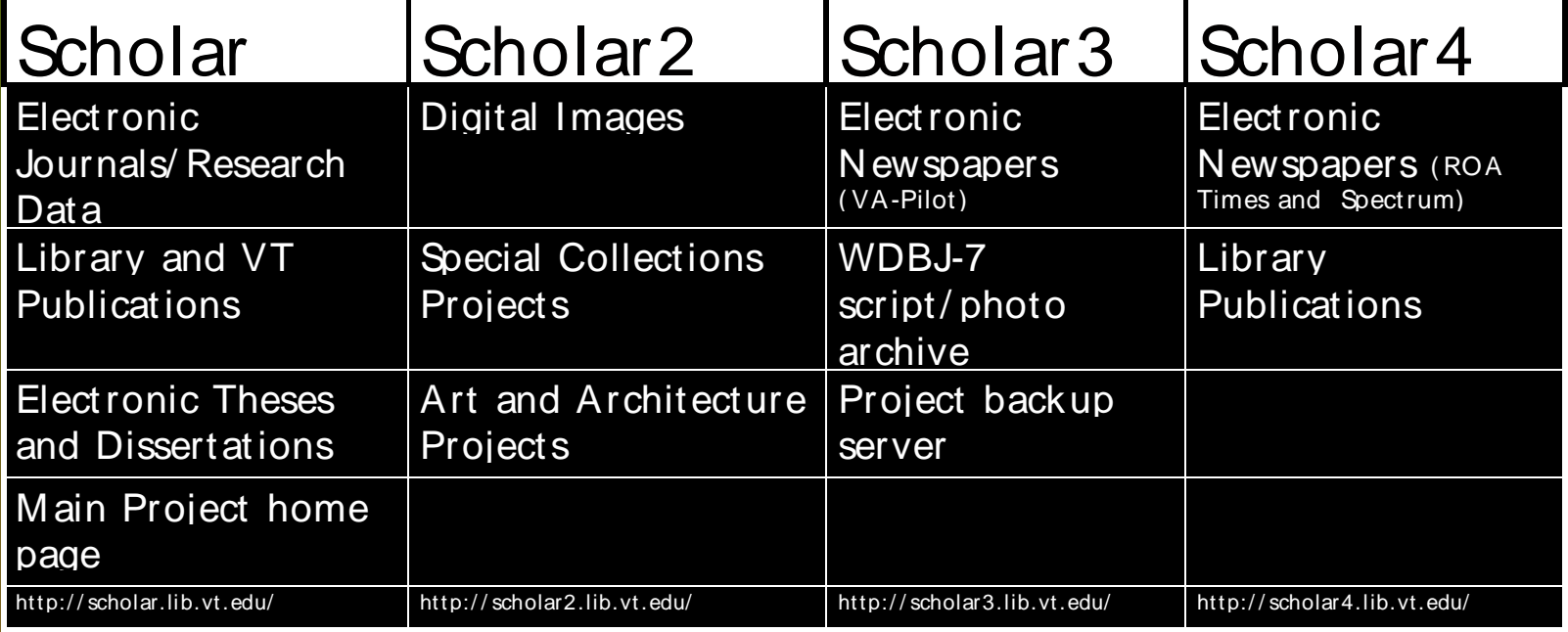

#### **Why so many servers?**

- Improved performance
- Better security

Less chance of the entire project going down

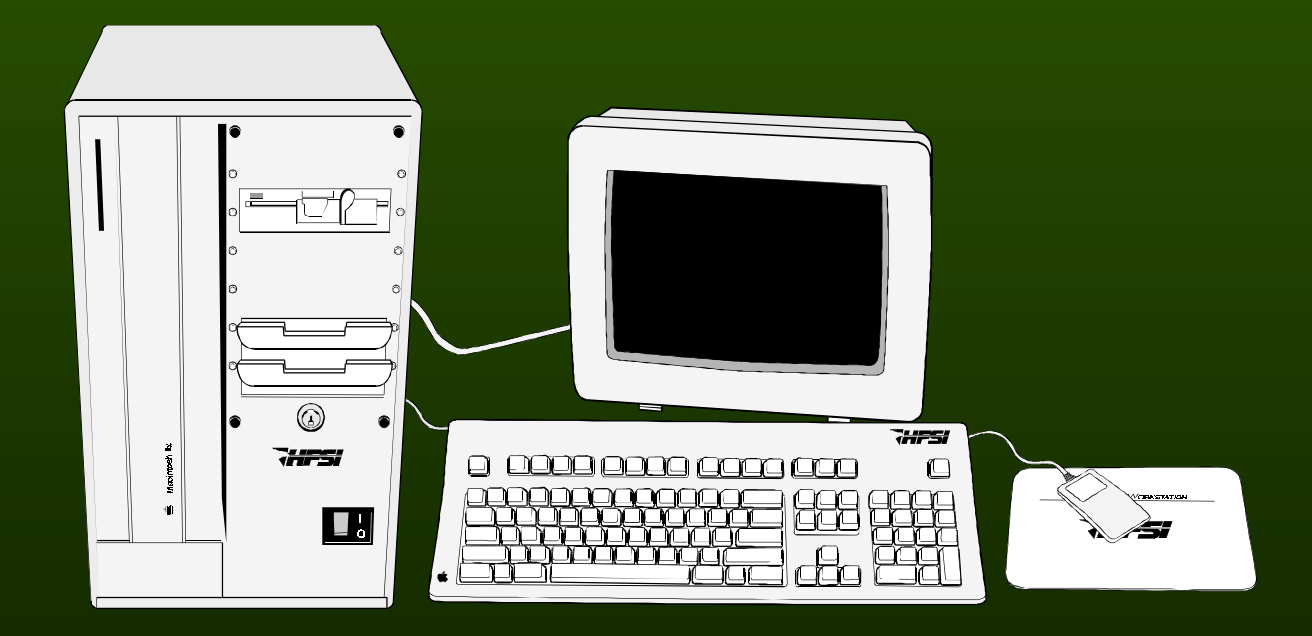

## **Electronic Newspapers**

- Full text searchable/browsable
- HTML format compatible with all web browsers
- Updated nightly
- Available 24 hours a day
- No access restrictions

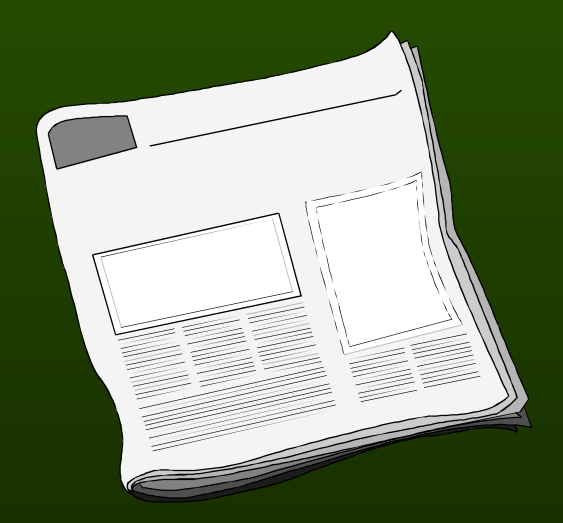

# **What newspapers do we publish?**

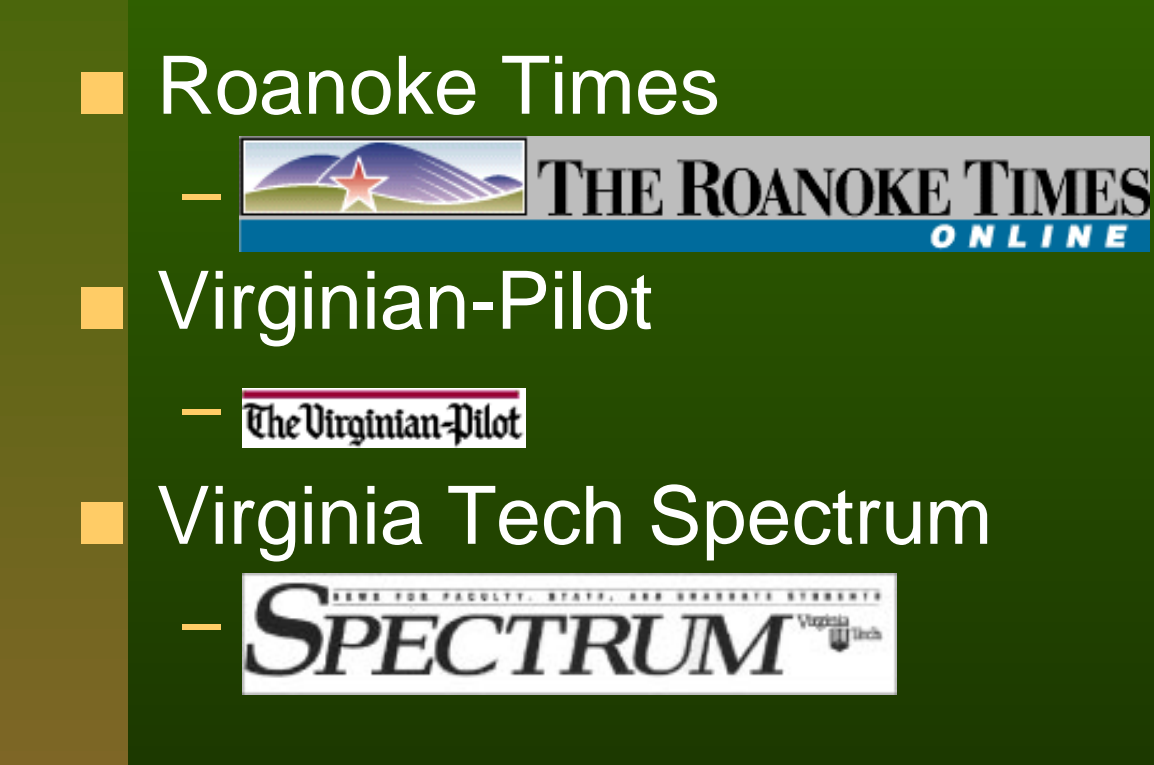

#### **F** How do we get an issue?

Both the Roanoke Times and Virginian Pilot maintain an in-house full text database called VU/TEXT. VU/TEXT isnot networkable but is accessible via dial-up.

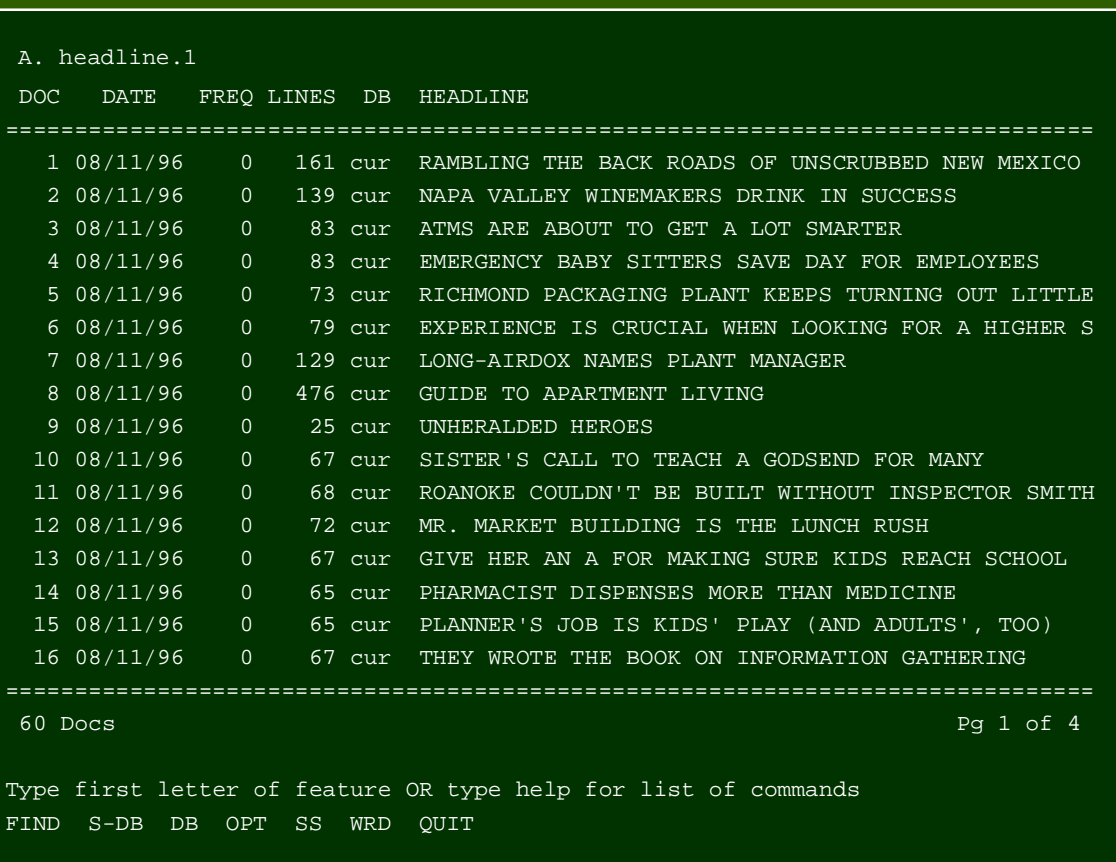

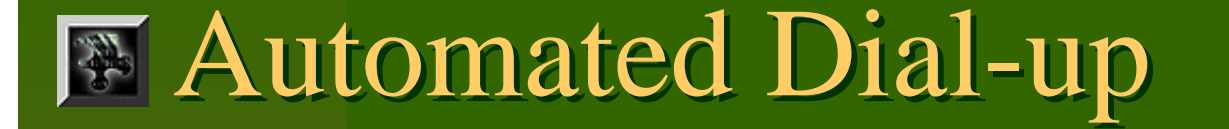

- Initially, searches were performed by a person who dialed up their service, logged in and captured an issue each day.
- Now, automated scripts dial up during offpeak hours to retrieve an issue.

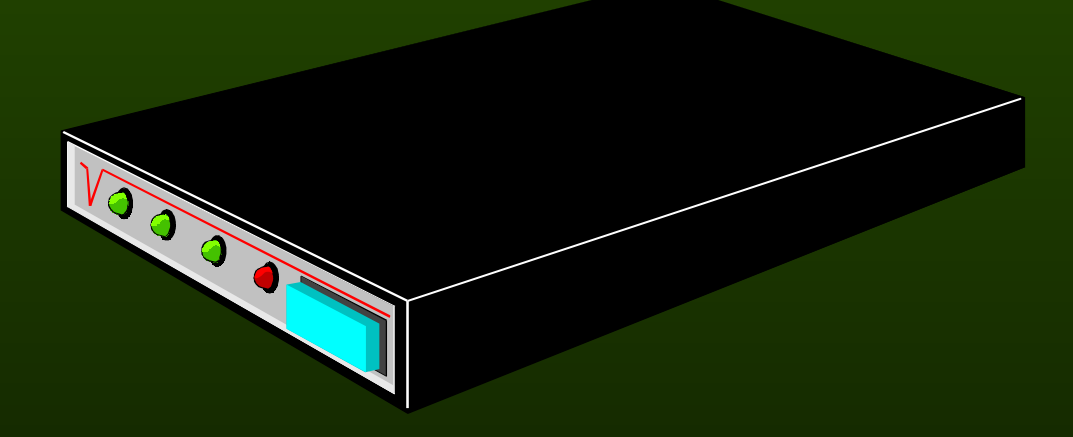

#### **Retrieving an issue**

First, the script dials the modem, and logs in

- Next, it performs a search for all articles published on a certain day using the VU/TEXT find (dd/mm/yy) command
- All articles are then "printed" to the screen and simultaneously captured in a single text file.

## **Fagging an Issue**

- As with the retrieval process, we started out using real people who tagged an issue manually.
- This is a labor-intensive process as the typical issue is 60-80 articles per day!
- Header information proved to be the key to automating markup.

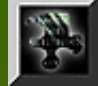

#### **WU/TEXT Article Header**

The article header can vary but the three fields essential for automated processing (section, tag, date) are always present:

> ROANOKE TIMESCopyright (c) 1996, Roanoke Times

DATE: Sunday, August 4, 1996 TAG: 9608050001 COLUMN: Claws & PawsSOURCE: JILL BOWEN

SECTION: CURRENT PAGE: NRV15 EDITION: NEW RIVER

#### **Raw text to HTML: rt\_txt2html**

We developed a Perl script which recognizes and "decodes" article headers and splits an issue capture file into individual articles:

Printing ... Printing ... Press [RETURN] to continue or type q to return to Menu: cur WHITE-COLLAR WORKERS TRY THE SELLING LIFE ON FOR SIZE 02/11/96

============================================================================

 ROANOKE TIMESCopyright (c) 1996, Roanoke Times

DATE: Sunday, February 11, 1996 TAG: 9602090022 SECTION: BUSINESS PAGE: G1 EDITION: METRO SOURCE: TRIP GABRIEL THE NEW YORK TIMES

WHITE-COLLAR WORKERS TRY THE SELLING LIFE ON FOR SIZE

To sell vitamins and shampoo to friends and neighbors, Sharon Killion

## **Building an Issue**

- As each article is extracted, a line is added to Section index file (e.g. SPORT.html for the Sports Section).
- Each new section is added to the issue index file: index.html.
- Each article is written to a file named after the TAG field, which is a unique identifier in VU/TEXT.

# **Filagging an Article**

- The script retains the header as a single block and tags it with the HTML preformatted text tag <PRE>
- The script identifies the article title by its proximity to the header and a blank line between it and the article body. It makes the title a level 1 heading <H1>
- Finally, the script assumes each indented line it encounters represents a new paragraph tags it with a paragraph tag <P>

#### $\mathbb{F}$  Archiving the Results

- The completed index.html, section index files and article files are placed into a single **directory**
- This directory is moved to the issues/19xx subdirectory under the web server and the issue is then publicly available

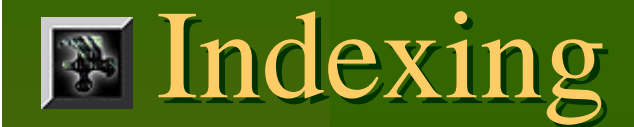

- Depending on the paper, the archive is indexed with WAIS or Excite
- We are migrating all our newspapers to Excite because
	- $-$  the entire archive can be indexed (WAIS forces us to index each year separately)
	- the search interface is more flexible
	- many experts consider Excite to be one of the best search engines currently available
	- Commercial quality software at a great price: free

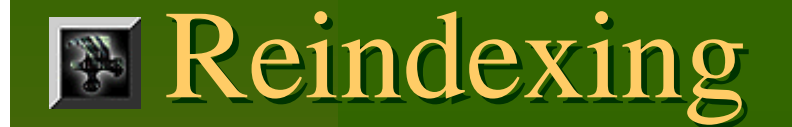

- WAIS is quite slow. It takes 28-32 hours to reindex a year of the Virginian-Pilot.
- Excite can reindex FIVE YEARS in 5 hours. This is because:
	- Excite is faster
	- Its index is smaller
	- $-$  The server is a dual-processor Pentium

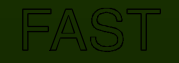

## **Wirginia Tech Spectrum**

- The Spectrum requires more human intervention but some steps have been automated.
- Issues are delivered via Appleshare as RTF files.
- Mac rtftohtml is used to convert each article to HTML.
- An index file pointing to all articles is created manually.

## **WDBJ-7 Script/Image Archive**

■ Completely automated Upload, Cleanup, Markup, Archival, WAIS ■ Full search and browsing capability Low to no maintenance Intuitive interface Ease of use by WDBJ-7 staff

## **E** Upload and cleanup of files

- This page is accessed using Netscape 2.0 or better
- The selected files are uploaded
- The cleanup process begins (DOS to UNIX)
- NULL spaces
- Files are marked up using a C program

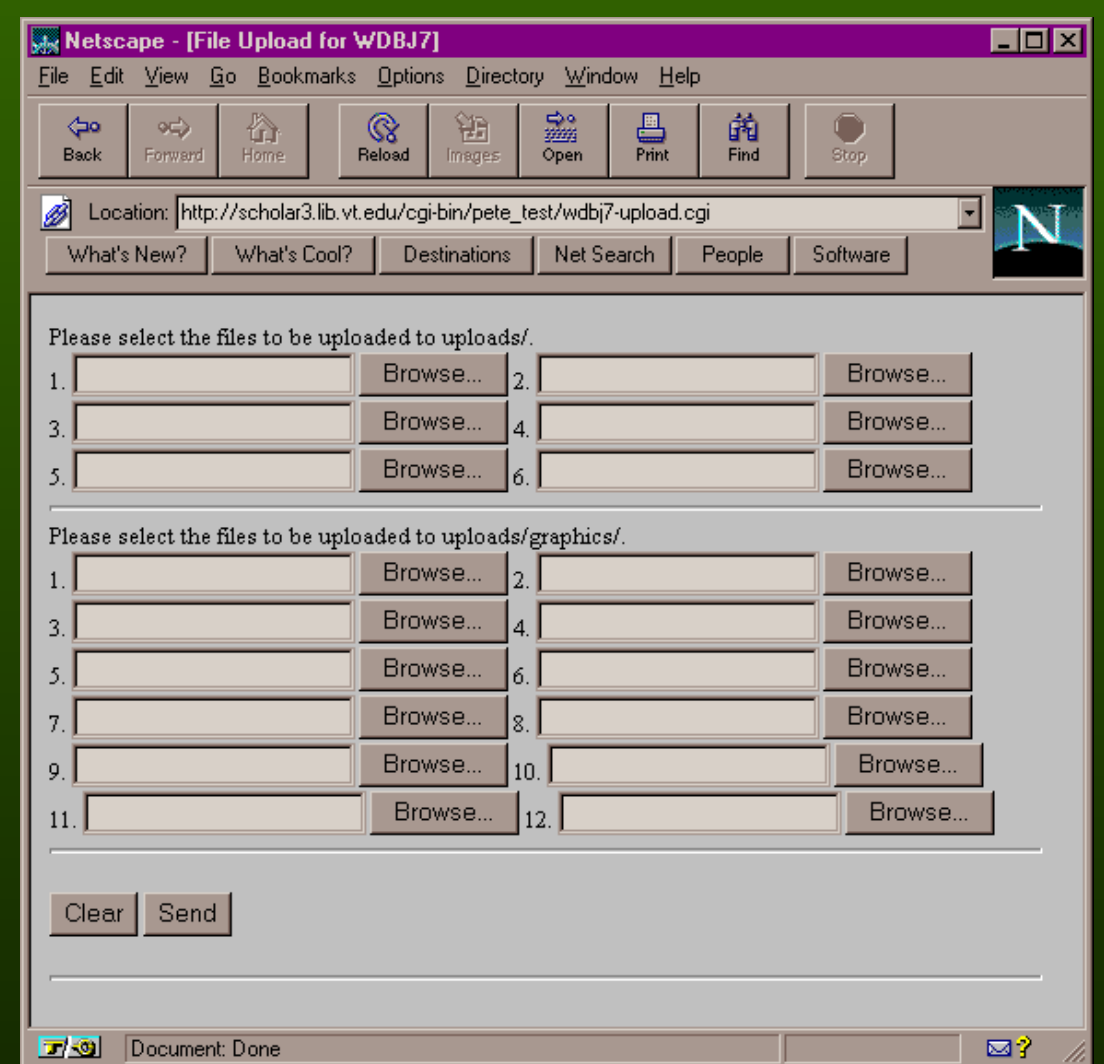

## **Markup and archival**

- Cleaned files and "magic"
- Using words and strings of characters to decidemarkup
- Adding the files to the archive
- Building the list of files in the archive
- Building the up to date HTML index pages
- Building months, years

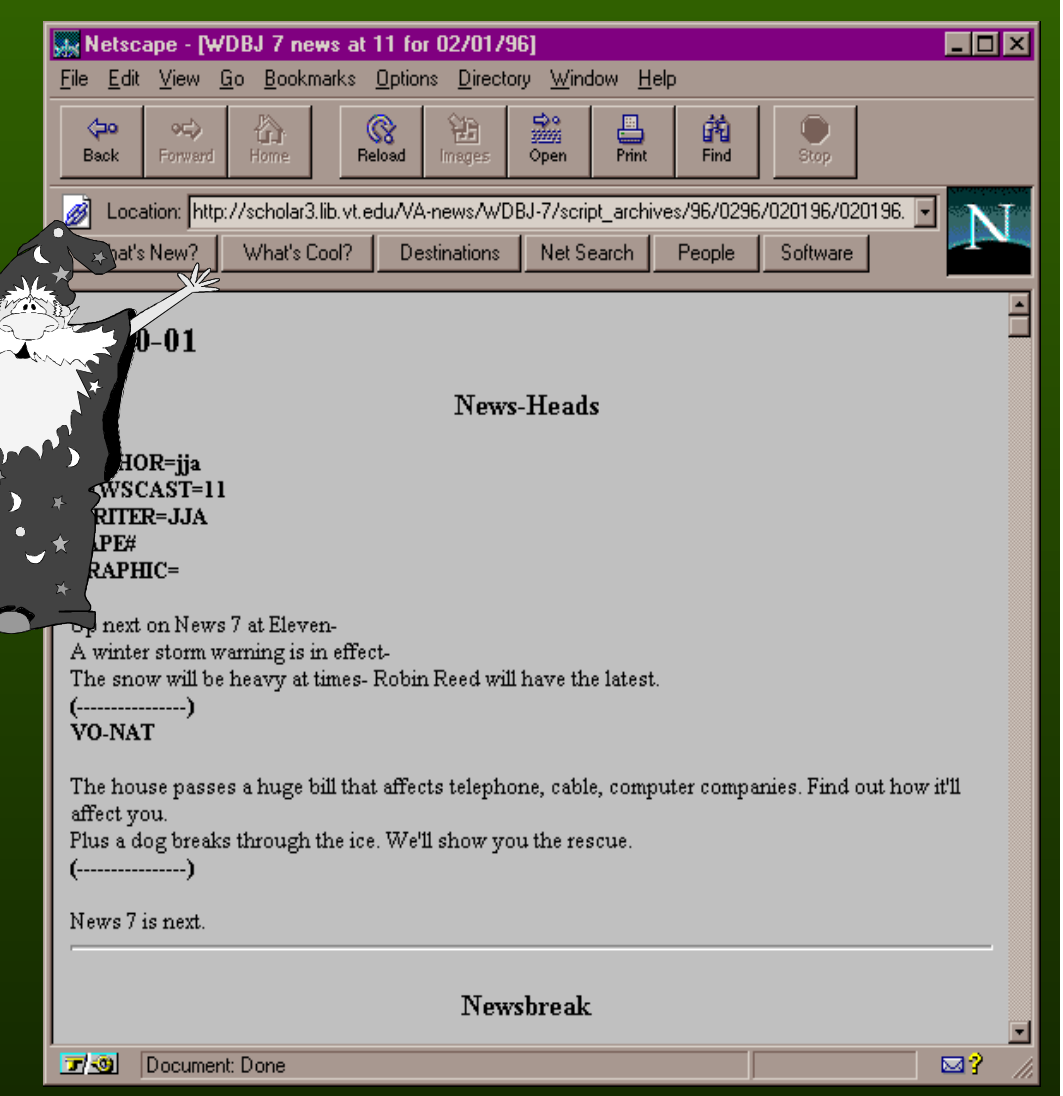

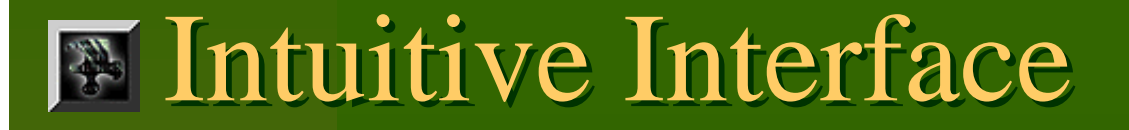

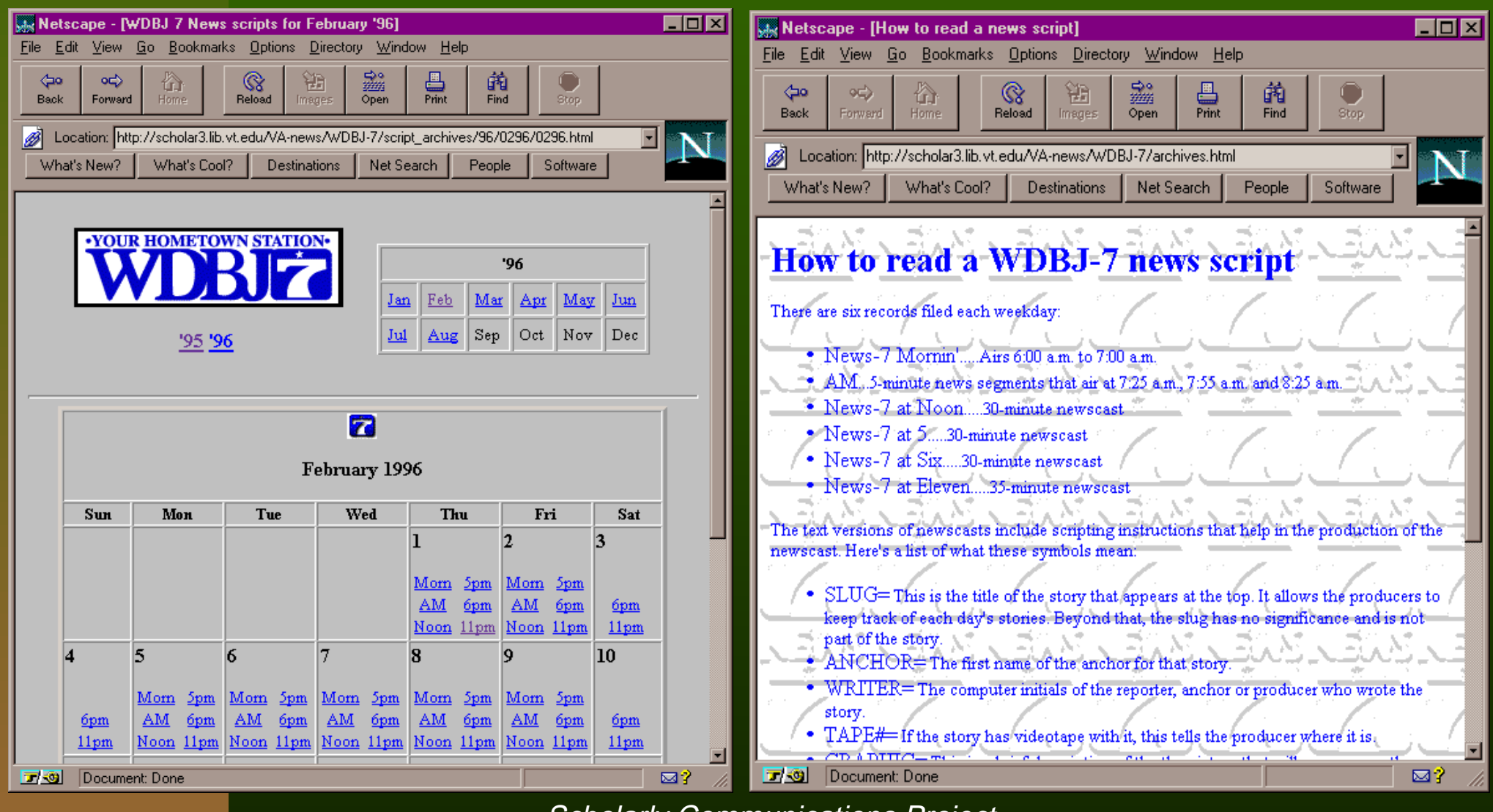

#### **Ease of use for WDBJ-7 staff**

 Form upload and symbolic links Just drop the files and go ■ No need to ask for SCP "staff" to do anything Continuous update of scripts Can add files to archive at any time Can not remove files accidentally No need for anything other than a WWW **browser**